## **KARTA MODUŁU**

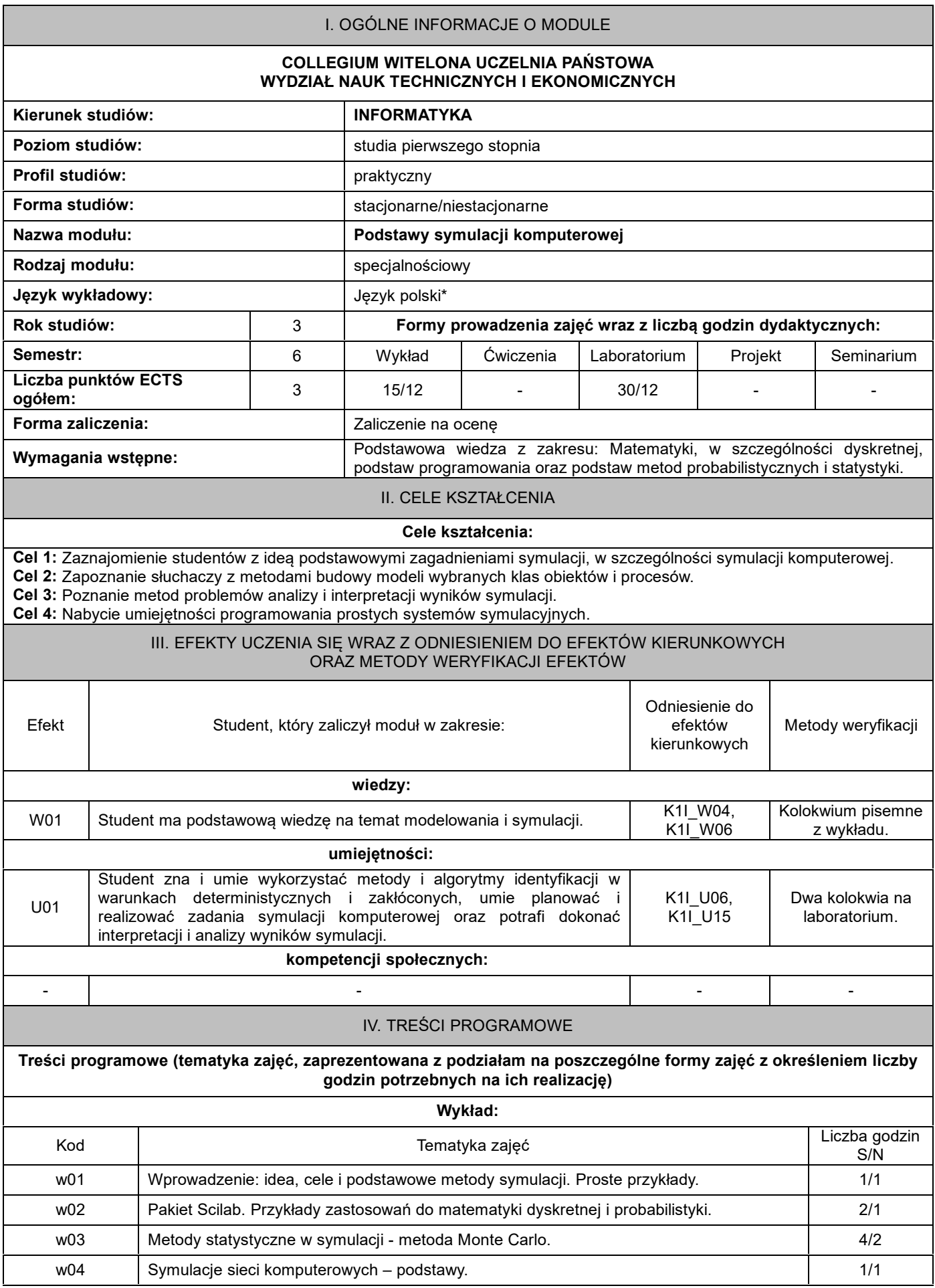

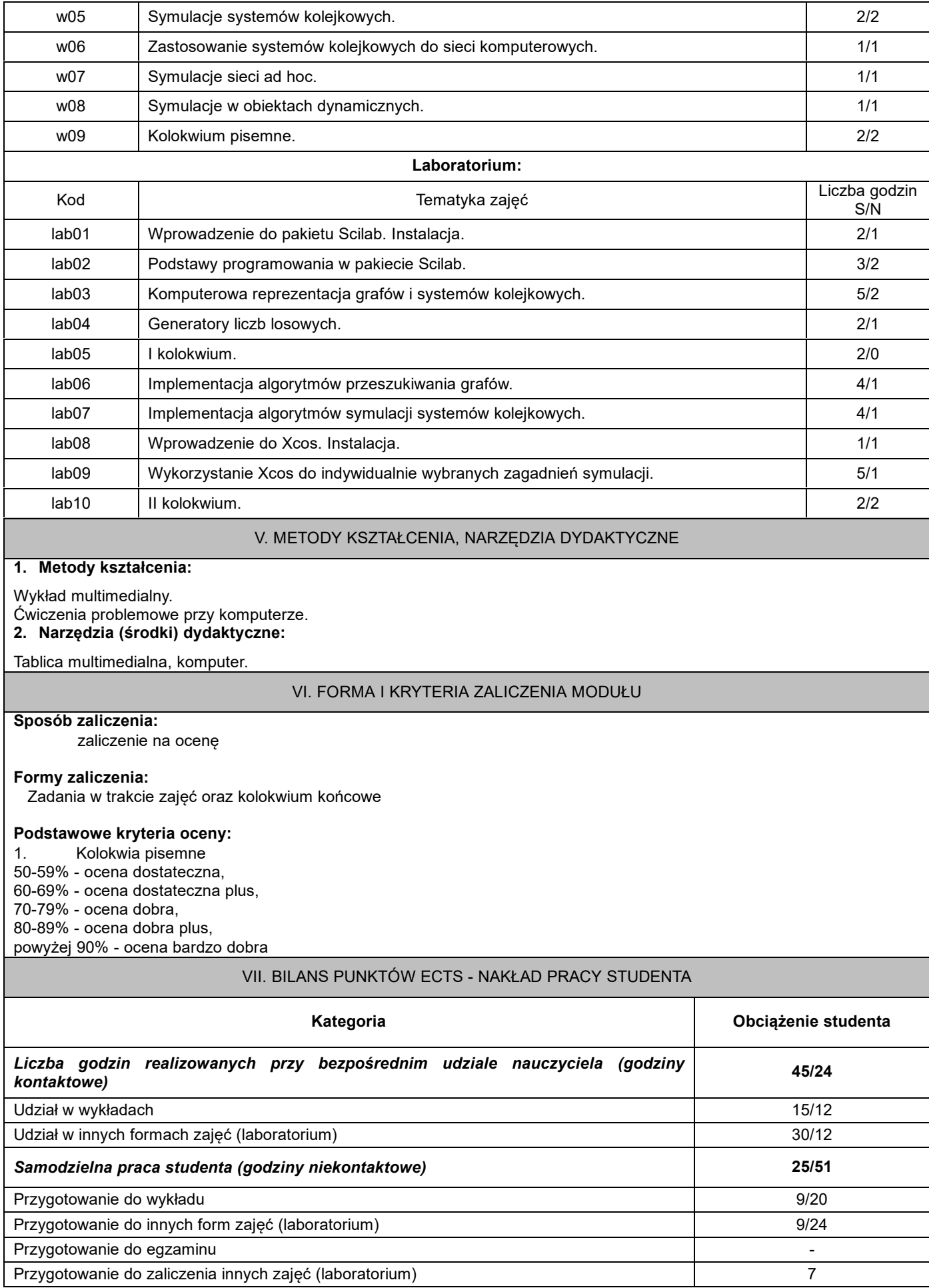

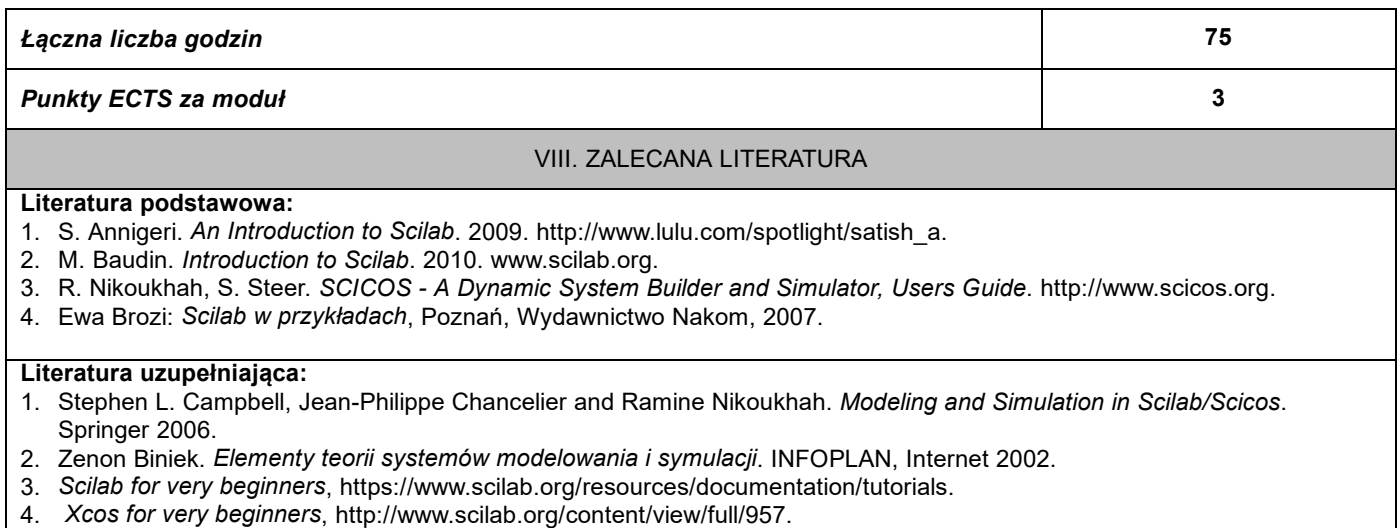